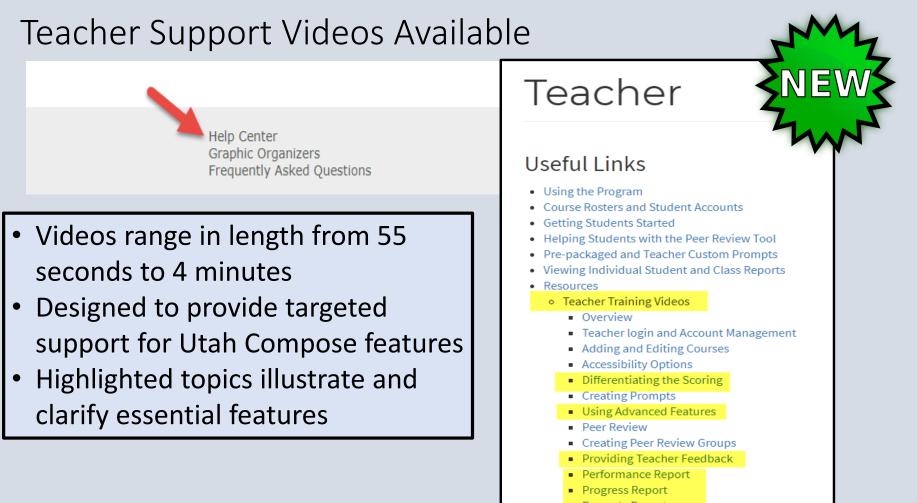

Prompts Report

### Teacher and Parent/Student Support Resource

| 4th Grade Demo Class                                                                          | Active     | 8/3/2015        | 3561342       | Grade 04 |
|-----------------------------------------------------------------------------------------------|------------|-----------------|---------------|----------|
| Grade 3 Demo Class                                                                            | Active     | 8/3/2015        | 2616562       | Grade 03 |
|                                                                                               |            |                 |               |          |
| Guides                                                                                        | Help Cent  | er              | Change Course |          |
| Rubrics                                                                                       | Graphic Or | ganizers        |               |          |
| Example Essays                                                                                | Frequently | Asked Questions |               |          |
| ©2016 Messurement Incorporated. All Rights<br>About Us   Contact Us   Privacy   Technical Spe | cs   Help  |                 |               |          |
| Step 1: Loca<br>of each page                                                                  |            |                 |               | ottom    |
| οτ ραςή ηασι                                                                                  | n i itar   | i nmnnc         |               |          |

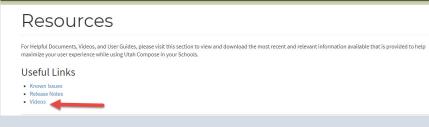

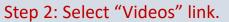

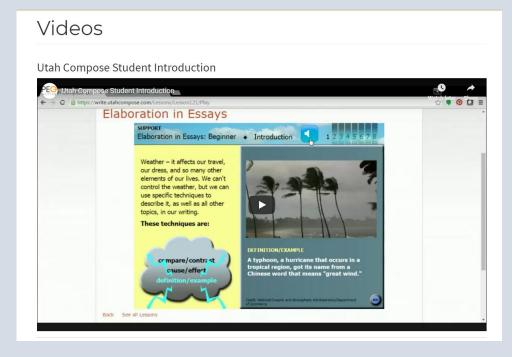

Step 3: Review the Informational video. This is designed to be shown any user.

Recommended for assisting parents and students if they've never seen or used Utah Compose at home

# Teacher Role: Teacher Modeling Account

# Select an Account

Select an account which you want to use.

Sign in as teacher

Sign in as student

- When teachers log into their accounts, they will be able log in using a teacher role or a student role
- The student role can be used for live instruction using Utah Compose and allows teachers to model and use program features with students

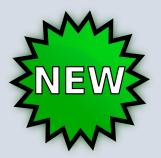

# Teacher Role: Teacher Adding Teacher Ability

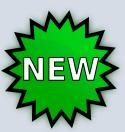

| Home Lessons Students Reports Prompts                                                                                         | Add Teacher                             | ×           |
|----------------------------------------------------------------------------------------------------|-----------------------------------------|-------------|
| acher 🗸 / Language Arts 7A - 1330 🖌 / Home / Edit Course                                                                      | Name*                                   | •           |
| Edit Course                                                                                                    | Add Teacher                             |             |
| Course Name*         Language Arts 7A - 1330         Save       Cancel         Teachers can change no of their course(s) here | ame<br>Teachers can only add U          | tah Compose |
| Add an existing teacher                                                                                                    | registered teachers from<br>protect PII |             |
| Add Teacher                                                                                                    |                                         |             |

| Teacher Role: Lessons                                                                                                    |                              |                                                | ZNE                 | W}                        |
|----------------------------------------------------------------------------------------------------|------------------------------|------------------------------------------------|---------------------|---------------------------|
| Home Lessons Students Reports Prompts Teacher + / English II Block B -1276 + / Lessons                                                                                                    | Benjamin Thomas 👻 😫          |                                                | W                   | $\sim$                    |
| Assigned Lessons                                                                                                    | + Assign Lessons             |                                                | V                   | v                         |
| Assigned Lessons                                                                                                    | 1                            | Click the "Le<br>Select lesso<br>Click "Assign | n for learning      | intention                 |
| Lessons<br>ategory Difficulty Level                                                                                                    | Assist                       |                                                |                     |                           |
| Developing Conclusions                                                                                                    |                              | All Categories                                 | Search student:     | Grade:<br>All Grades      |
| ⊙ Time: 13 minutes Level: Intermediate                                                                                                    | 0 lessons selected           |                                                | 0 students selected |                           |
|                                                                                                    | Name                         |                                                | Name                | User Name                 |
|                                                                                                    | A Different Kind of Fun      |                                                | William Brown       | Demo. William. Brown 1276 |
| Elaboration in Essays                                                                                                    | A Good Deed Rewarded         |                                                | Noah Davis          | Demo.Noah.Davis1276       |
| © Time: 6 minutes Level: Intermediate ••• Read-aloud available<br>How do you get from point A to point B in your writing? Details are the "landmarks" that keep your focus - and a reader's interest - on tra<br>organization and guide the reader from one sentence to the next. | A Stell-Ar Performance       |                                                | Jane Doe            | Demo.Jane.Doe1276         |
|                                                                                                    | Active vs. Passive Verbs Set | 1                                              | James Johnson       | Demo.James.Johnson1276    |
| Elaboration in Essays                                                                                                    | Active vs. Passive Verbs Set | 2                                              | Emma Miller         | Demo.Emma.Miller1276      |

③ Time: 8 minutes Level: Beginner → Read-aloud available

In this lesson you'll learn how to make your main point stronger through the use of different kinds of support: cause and effect, example:

### FORMATIVE WRITING TOOL

## Update: Advanced Options

- Assign and require graphic organizer for students
- Require essay title
- Require students to list sources
- Allows students to highlight drafts in 5 different colors
- Score enabling allows for drafts with no feedback
- Peer review updated including teacher selection of required peer review questions

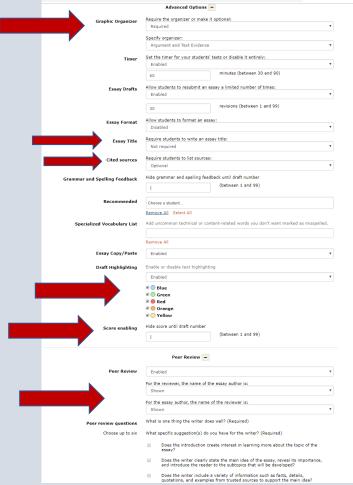

### Teacher Role: Graphic Organizer Assignment

|                                             |                                                                                                    | Photo - Charles - Charles | Enabled                                                                |          |
|---------------------------------------------|----------------------------------------------------------------------------------------------------|----------------------------------------------------------------------------------------------------|------------------------------------------------------------------------|----------|
| Home Lessons Students Reports               | Prompts                                                                                                    |                                                                                                    | 60                                                                     |          |
| eacher - / Grade 5 - 1330 - / Prompt / Edit | Prompt                                                                                                    | Essay Drafts                                                                                                    | Allow students to resubmit an<br>Enabled                               | essay    |
| dit Prompt                                  |                                                                                                    |                                                                                                    | 30                                                                     | r        |
| Title                                       | All About Dirt                                                                                                    | Essay Format                                                                                                    | Allow students to format an er<br>Enabled                              | ISAYI    |
| Description                                 | Read about soil. Be sure to read all three articles, and to click on the Food Web button on<br>the third page. Then write an explanation of why soil is so important to us. Use facts from<br>all four sources to support your explanation. |                                                                                                    | 1                                                                      |          |
| Genre                                       | Informative/Explanatory                                                                                                    | Essay Title                                                                                                    | Require students to write an e<br>Not required                         | ssay tit |
|                                             |                                                                                                    | Cited sources                                                                                                    | Require students to list source<br>Optional                            | s:       |
| Sub-Genre                                   |                                                                                                    | Grammar and Spelling Feedback                                                                                                    | Hide grammar and spelling fee                                          | edback   |
| Content Areas                               | 10 Science                                                                                                    |                                                                                                    | 1                                                                      | 0        |
| Status                                      | Enabled 7/22/2019                                                                                                    | Peer Review                                                                                                    | Enabled                                                                |          |
| Stimulus Materials                          | Article: What is Soil?                                                                                                    |                                                                                                    | For the reviewer, the name of Shown                                    | the ess  |
|                                             |                                                                                                    |                                                                                                    | For the essay author, the nam                                          | e of the |
|                                             | P Article: Incredible Journey                                                                                                    |                                                                                                    | Shown                                                                  |          |
|                                             | NOTE: Measurement Incorporated does not control any of the content on the stimulus material pages.                                                                                                    | Recommended                                                                                                    | William Brown x Noah Da<br>Sophia Moore x John Smit<br>Olivia Wilson x |          |
|                                             | Advanced Options +                                                                                                    | <b>M</b>                                                                                                    | Remove All Select All                                                  |          |
| ML                                          | Save Cancel                                                                                                    | Specialized Voc 👔 ry List                                                                                                    | Add uncommon technical or cr                                           | ontent-  |
|                                             |                                                                                                    |                                                                                                    | Remove All                                                             |          |
|                                             |                                                                                                    | Essay Copy/Paste                                                                                                    | Enabled                                                                |          |
|                                             |                                                                                                    | Score enabling                                                                                                    | Hide score until draft number                                          |          |
|                                             |                                                                                                    | and the second second second                                                                                                    |                                                                        | 0        |

|                               |                                     | d Options -       |                  |                            |             |
|-------------------------------|-------------------------------------|-------------------|------------------|----------------------------|-------------|
| Graphic Organizer             | Require the organic<br>Optional     | ter or make it op | stional:         |                            |             |
|                               | Set the timer for yo                | our students' tes | ts or disable it | entirelut                  |             |
| Hand Timer                    | Enabled                             |                   |                  |                            |             |
|                               | 60                                  |                   | minutes (betw    | een 30 and 90)             |             |
| Essay Drafts                  | Allow students to n<br>Enabled      | esubmit an essa   | y a limited num  | ber of times:              |             |
|                               | 30                                  |                   | revisions (beb   | veen 1 and 99)             |             |
| Essay Format                  | Allow students to fi<br>Enabled     | ormat an essayi   |                  |                            |             |
|                               | 1                                   |                   | Hide Format u    | ntil draft number (between | 1 and 99)   |
| Essay Title                   | Require students to<br>Not required | write an essay    | title:           |                            | ,           |
| Cited sources                 | Require students to<br>Optional     | ist sources:      |                  |                            |             |
| Grammar and Spelling Feedback | Hide grammar and                    | spelling feedbac  |                  |                            |             |
|                               | 1                                   |                   | (between 1 an    | a ww)                      |             |
| Peer Review                   | Enabled                             |                   |                  |                            |             |
|                               | For the reviewer, th                | e name of the e   | ssay author is:  |                            |             |
|                               | Shown                               | 2220222           | 241527428        |                            |             |
|                               | For the essay authority Shown       | or, the name of t | he reviewer is:  |                            |             |
| Recommended                   | William Brown ×                     | Nosh Davis X      | Jane Doe H       | James Johnson × Emm        | a Niler x   |
|                               | and the second second second second |                   |                  | Alexander Williams ×       |             |
|                               | Remove All Select                   | All               |                  |                            |             |
| Specialized Voc               | Add uncommon teo                    | hnical or conten  | t-related words  | you don't want marked as   | misspelled. |
|                               | Remove All                          |                   |                  |                            |             |
| Essay Copy/Paste              | Enabled                             |                   |                  |                            | ,           |
|                               | Hide score until dra                | ft number         |                  |                            |             |
| Score enabling                |                                     |                   |                  |                            |             |

### Teacher and Student Role: Graphic Organizer Assignment

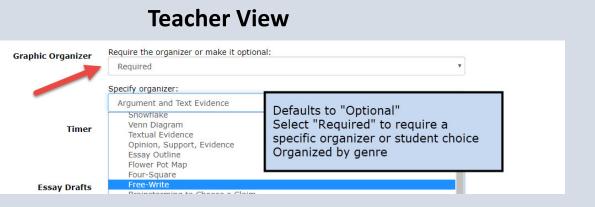

### **Student View**

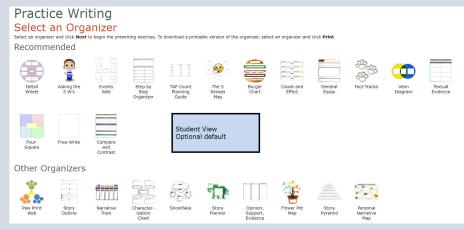

### Practice Writing

#### Select an Organizer

Select an organizer and click Next to begin the prewriting exercise. To download a printable version of the organizer, select an organizer and click Print. Required Organizer

Opinion, Support, Evidence

# Teacher Role: Essay Copy & Paste Restrictions

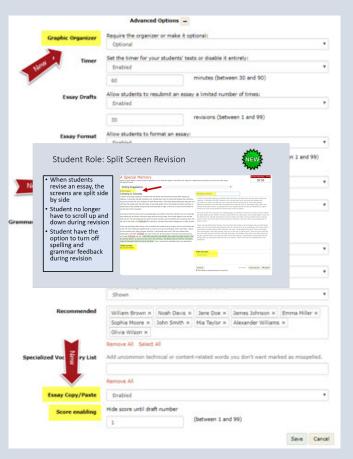

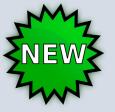

- Teacher has ability to prevent students from copying and pasting text from outside sources into an essay or from within an essay
- Prevents direct plagiarism by students
- Must be set per prompt using Advanced Options
- Can be adjusted between writing sessions by teacher (enable and then disable on later drafts)
- "Disable It" is system default

## Teacher Role: Multi-select Print

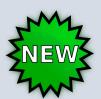

### From "Home" tab, under "Student Writing History," teacher can multiselect students and print latest essay drafts

Teacher - / Grade 5 - 1330 - / Home

### Student Writing History

Click a date to view a score report. To view results for one student, select a student in the drop down box.

| dent<br>Il Students • | Prompt<br>All Prompts       |                                           | ¥         |             |                              | Print     |
|-----------------------|-----------------------------|-------------------------------------------|-----------|-------------|------------------------------|-----------|
| Date                  | <ul> <li>Student</li> </ul> | + Prompt                                  | • Stage   | Status      | <ul> <li>Reviewed</li> </ul> | Messages  |
| 7/22/2019             | Smith, John                 | Student Choice Opinion                    | Gr. Org   | In progress | -                            |           |
| 7/22/2019             | Doe, Jane                   | Student Choice<br>Informative/Explanatory | 1st Draft | In progress |                              | 1 (1 new) |
| 7/21/2019             | Doe, Jane                   | A Favorite Activity                       | 4th Draft | Finalized   |                              |           |

# Student Role: Split Screen Revision

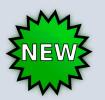

59:50

- When students revise an essay, the screens are split side by side
- Student no longer have to scroll up and down during revision
- Student have the option to turn off spelling and grammar feedback during revision

#### A Special Memory

Write an essay about a memory that is important to you. Write the essay in narrative form. Help your reader feel the emotion you felt as you were living through this event.

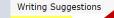

#### Camping in Colorado

Show Foodback

I used to love going camping in Colorado with my family. We went every summer after visiting my relatives. I remember the Big Thompson river rushing down over the rocks and between the mountains. As soon as we saw the river, we knew we were almost there. There were always fishermen along the river with their hip waders and rods with reels. It was really pretty cold in the Rockies during the summer, so people had to wear jackets during the day and especially at night. I would try to look out the window to see the tops of the mountains

We'd set up the tent, and put all our sleeping bags, and clothes in the tent, and then my mom would get busy setting up her kitchen. We had a camp stove and a big cooler. Once a bear tipped it over and ate stuff out of it. My dad would look for wood to build a fire later, and my brothers and I would go check out the rest of the camp, the <u>clistore,and</u> the restrooms, and see if there was a playground, or place to swim.

There was something about being in the mountains that made us all so hungry, and we could hardly wait to eat. My mom would get impatient with us, and tell us to go do something, until it was ready. I would set the wooden picnic table, because, that way. I could sneak some food! Then we'd always have hamburgers, and fresh stomatos, and corn on the cob. It was so good. Then we'd sit around the fire, and make some and talk. @We'd get tired early, and besides, there wasn't any light except for the fire and the lantern, so we'd go to bed, and in the morning, I was always cold and clammy, and always woke up hearing the tent door zip up and down. Then it was time for breakfast and a new adventure!

Cited sources: No sources entered. Camping in Colorado

I used to love going camping in Colorado with my family. We went every summer after visiting my relatives. I remember the Big Thompson river rushing down over the rocks and between the mountains. As soon as we saw the river, we knew we were almost there. There were always fishermen along the river with their hip waders and rods with reels. It was really pretty cold in the Rockies during the summer, so people had to wear jackets during the day and especially at night. I would try to look out the window to see the tops of the mountains

We'd set up the tent, and put all our sleeping bags, and clothes in the tent, and then my mom would get busy setting up her kitchen. We had a camp stove and a big cooler. Once a bear tipped it over and ate stuff out of it. My dad would look for wood to build a fire later, and my brothers and I would go check out the rest of the camp, the store, and the restrooms, and see if there was a playground, or place to swim.

There was something about being in the mountains that made us all so hungry, and we could hardly walt to eat. My mom would get impatient with us, and tell us to go do something, until it was ready. I would set the wooden picnic table, because, that way, I could sneak some food! Then we'd always have hamburgers, and fresh tomatos, and corn on the cob. It was so good. Then we'd sit around the fre, and make somores and talk. We'd get tred early, and besides, there wasn't any light except for the fire and the lantern, so we'd go to bed, and in the morning, I was always cold and clammy, and always woke up hearing the tent door zip up and down. Then it was time for breakfast and a new adventure!

### Student Role: Split Screen Graphic Organizer with Highlighting

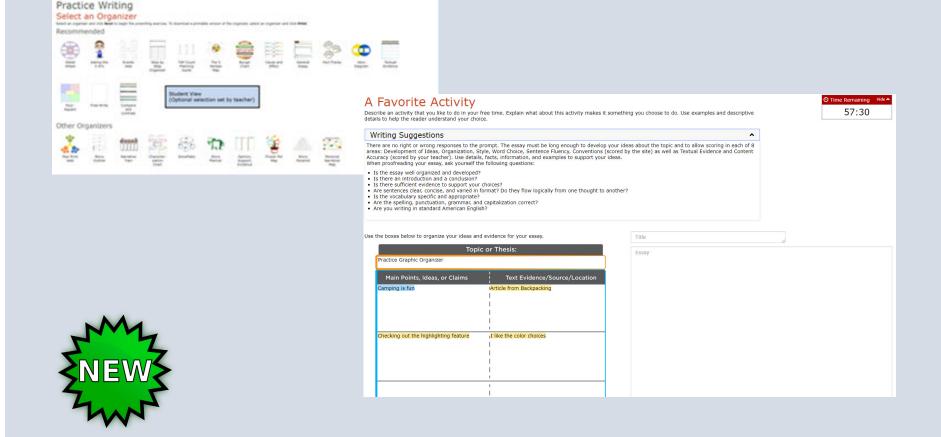